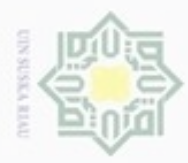

Pengutipan hanya untuk kepentingan pendidikan, penelitian, penulisan

stagian atau seluruh karya tulis ini tanpa

 $\sigma$ 

Hak Cipta Dilindung

Suepun-Suep

Hak

eidio

Dilarang mengi

N

# **BAB III**

## **METODE PENELITIAN**

#### **3.1 Jenis Penelitian**

Jenis penelitian yang akan dilakukan adalah jenis penelitian kualitatif. Penelitian ini akan menjelaskan tentang perancangan pengendali kendali Optimal LQR-PID untuk pengendalian kecepatan sistem motor induksi tiga fasa. Perancangan pengendali LQR-PID diharapkan dapat mengatasi permasalahan motor induksi tiga fasa. Hipotesa hasil rancangan adalah rancangan pengendali yang dibuat dapat menghasilkan kecepatan putaran motor induksi tiga fasa tetap stabil dengan respon waktu yang cepat ketika diberi beban. Sistem ini akan disimulasikan menggunakan *software* MATLAB R2013a.

# nencantumkan dan menyebutkan sumber **3.2 Alur Penelitian**

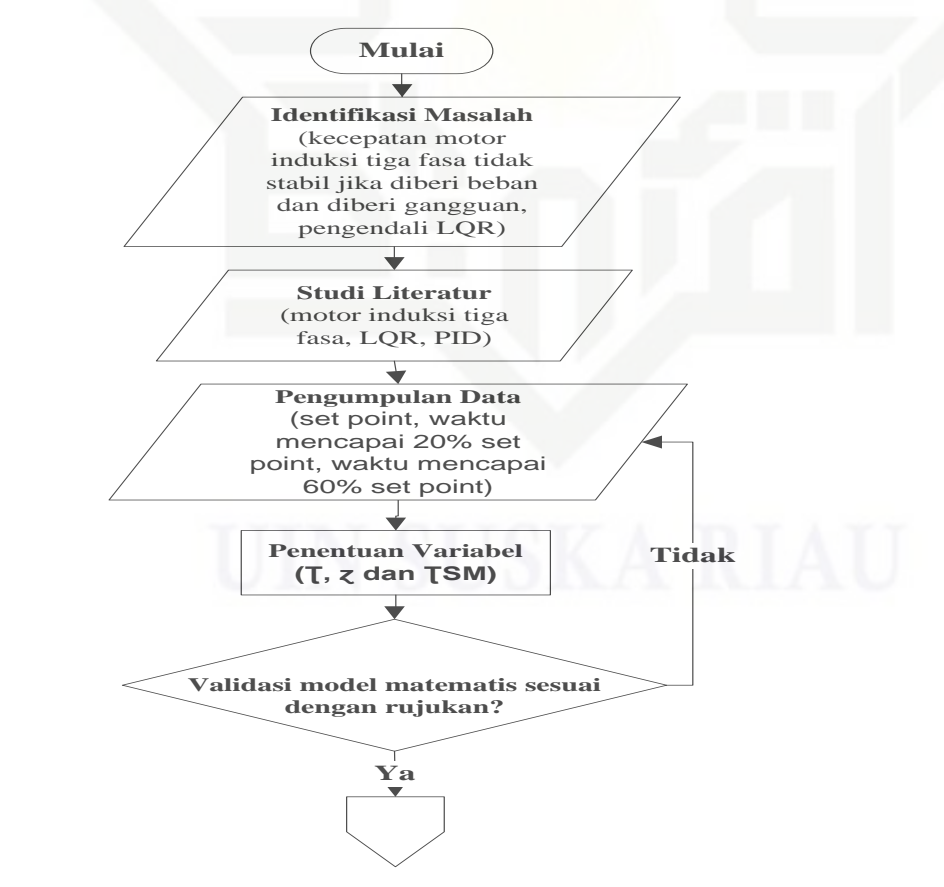

Gambar 3.1 Diagram Alur Penelitian

karya ilmiah, penyusunan laporan, penulisan kritik atau tinjauan suatu masalah

State Islamic University of Sultan Syarif Kasim Riau

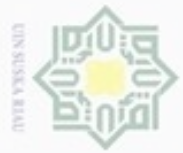

N

Hak

cipta milik UIN

Suska

Ria Ċ

Hak Cipta Dilindungi Undang-Undang

Dilarang mengutip sebagian atau seluruh karya tulis ini tanpa mencantumkan dan menyebutkan sumber

Keterangan diagram alur penelitian:

1. Identifikasi masalah

- $\alpha$ Pengutipan hanya untuk kepentingan pendidikan, penelitian, penulisan karya ilmiah, penyusunan laporan, penulisan kritik atau tinjauan suatu masalah
- Pengutipan tidak merugikan kepentingan yang wajar UIN Suska Riau
- Dilarang mengumumkan dan memperbanyak sebagian atau seluruh karya tulis ini dalam bentuk apapun tanpa izin UIN Suska Riau
	-

Riau

masalah terselesaikan) ╈ **Selesai** (Lanjutan) Gambar 3.1 Diagram Alur Penelitian Adapun masalah yang diangkat untuk penelitian ini adalah sistem motor induksi tiga fasa yang cenderung tidak stabil ketika diberi beban, maka dibutuhkanlah

**Tidak**

pengendali yang dapat mengendalikan kestabilannya. *Linear quadratic Regulator*  (LQR) merupakan salah satu pengendali optimal yang dikenal dapat memberikan kestabilan terhadap sistem yang tidak stabil, namun demikian pengendali LQR memiliki respon waktu yang lama untuk mencapai *set point.* Sedangkan pengendali konvensional *Proportional-Integral-Derivatif* (PID) terbukti dapat mempercepat sistem dalam mencapai *set point* karena mengandung konstanta proporsional yang membuat *rise time* menjadi lebih cepat.

**Ya**

**Analisis hasil desain pengendali dan sistem** (kestabilan: IAE, respon waktu:  $Ts, Tr, Td, Ess, T)$  ?

> **Kesimpulan** (Tujuan tercapai dan

**Ya**

**Desain Pengendali LQR-PID**

**Melakukan simulasi** (menggunakan variasi beban 0 Volt, 120 Volt dan 220 Volt serta memberikan gangguan pada sinyal kendali)

Dari penjelasan di atas, rumusan masalah yang dapat dibuat adalah bagaimana mendapatkan kestabilan serta respon waktu yang cepat dalam pengendalian kecepatan motor induksi tiga fasa ketika diberikan gangguan pada sinyal kendalinya dengan variasi beban 0V, 120V dan 220V menggunakan kendali optimal LQR-PID.

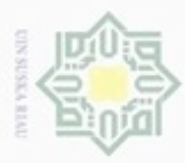

Pengutipan

hanya untuk kepentingan pendidikan, penelitian, silut syns atau seluruh karya tulis Hak Cipta Dilindungi Undang-Undang

cipropriem gradulp

Melihat rumusan masalah yang ada maka ditentukanlah tujuan dari penelitian ini yaitu mendapatkan performansi kestabilan yang optimal dari pergerakan kecepatan motor induksi tiga fasa ketika diberikan gangguan pada sinyal kendalinya dengan variasi beban 0V, 120V dan 220V menggunakan kendali optimal LQR-PID, mendapatkan respon waktu yang cepat untuk mencapai *set point* dengan parameter *rise time* sebagai prioritas serta melakukan identifikasi kriteria *Integral of Absolut Error* (IAE).

Batasan masalah yang ditetapkan oleh peneliti adalah pemodelan *plant* motor induksi tiga fasa menggunakan metode respon grafik sistem yaitu metode smith dengan beban pengereman 220V yang mengacu pada jurnal ISSN 2014 penelitian oleh Afif Alhamdi, variabel yang di kendalikan pada penelitian ini adalah kecepatan, harga matriks pembobot kendali R dibuat konstan yaitu R=1, penalaan nilai Kp, Ki dan Kd menggunakan metode heuristik serta simulasi menggunakan Matlab R2013a.

2. Studi literatur

Studi literatur dalam penelitian ini berasal dari buku, skripsi, jurnal tugas akhir serta jurnal ilmiah nasional dan internasional. Adapun studi literatur yang diambil adalah tentang motor induksi tiga fasa (kelebihan dan kekurangan motor induksi tiga fasa serta pemodelan matematis motor induksi tiga fasa beban 0V, 120V dan 220V dengan metode *smith*), metode respon sistem dengan pendekatan *smith* dan desain pengendali (LQR, pengendali PID dan pengendali LQR-PID).

3. Pengumpulan data

Data yang diperlukan pada penelitian ini adalah nilai *set point,* nilai t20 yaitu waktu yang diperlukan sistem untuk mencapai 20% dari *set point* dan nilai t60 yaitu waktu yang diperlukan sistem untuk mencapai 60% dari *set point* .

4. Penentuan variabel

Riau

Variabel yang digunakan pada penelitian ini adalah varibel  $\tau$ , variabel  $\zeta$  serta variabel  $\tau_{SM}$  yang didapatkan dari nilai t20 dan nilai t60.

5. Validasi model matematis

Setelah mendapatkan model matematis motor induksi tiga fasa dengan beban 0V, 120V dan 220V maka akan disimulasikan menggunakan *software* Matlab 2013a yang

ini tanpa mencantumkan dan menyebutkan sumber

penulisan

karya ilmiah, penyusunan laporan, penulisan kritik atau tinjauan suatu masalah

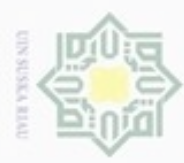

Pengutipan

ynjun e/wey

kepentingan

Hak Cipta Dilindungi Undang-Undang

Dilarang mengutip

sebagian atau seluruh karya tulis ini tanpa mencantumkan dan

pendidikan, penelitian,

penulisan

menyebutkan

equuns

karya ilmiah, penyusunan laporan, penulisan kritik atau tinjauan suatu masalah

N

kemudian hasilnya dibandingkan dengan rujukan yang didapat dari studi literatur, jika sesuai dengan rujukan maka penelitian berlanjut menuju tahap berikutnya, jika belum sesuai maka kembali pada tahap pengumpulan data.

6. Desain pengendali LQR-PID

Desain pengendali dimulai dengan merancang pengendali LQR kemudian merancang pengendali PID lalu perancangan pengendali LQR dengan penambahan PID.

7. Melakukan simulasi

Setelah pengendali LQR-PID selesai didesain maka dilakukanlah simulasi motor induksi tiga fasa dengan memberikan variasi beban 0 volt, 120 volt dan 220 volt serta diberikan pula gangguan pada sinyal kendali.

8. Analisis hasil desain pengendali dan sistem

Analisa kestabilan sistem dengan identifikasi kriteria IAE terkecil dan analisa respon sistem dengan prioritas parameter *rise time*

9. Kesimpulan

Setelah semua tahapan dilakukan maka ditarik kesimpulan dengan tujuan yang telah tercapai dan masalah terselesaikan.

10.Selesai

Riau

Penelitian selesai dan dilanjutkan dengan penulisan laporan hasil penelitian.

## **3.3 Pemodelan Matematis Motor Induksi Tiga Fasa**

Berdasarkan penelitian pada motor induksi yang dilakukan Muhammad Faisal Afif Alhamdi. Motor induksi diuji secara *open loop* dan kemudian hasil dari respon *plant*  yang terbaca oleh *rotary encoder* ditampilkan pada komputer melalui proses *akuisisi* data dengan PLC *Mitsubishi* dengan diberikan sinyal *step* berupa *set point* sebesar 1000 RPM dan kemudian diberikan beban pengereman sebesar 220V **(Alhamdi, 2014)**. Dari penelitian yang dilakukan maka didapatkan hasil respon seperti gambar (3.2) berikut.

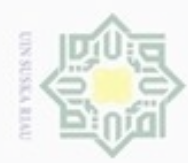

co.

hanya untuk kepentingan pendidikan, penelitian,

sebagian atau seluuh karya tulis ini tanpa mencantumkan dan menyebutkan sumber

penulisan

karya ilmiah, penyusunan laporan, penulisan kritik atau tinjauan suatu masalah

danbuew buezello **Pengulpan** 

# Hak Cipta Dilindungi Undang-Undang Hak eigle milik  $\subset$  $\bar{z}$  $\omega$

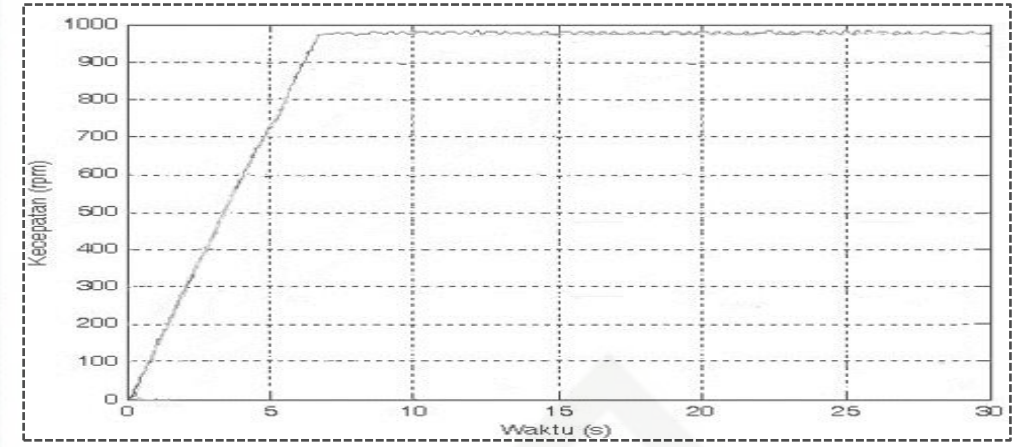

Gambar 3.2 Step respon terbaca oleh *rotary encoder* untuk motor Induksi Tiga Fasa Setelah data respon kecepatan motor induksi tiga fasa didapat maka dilakukanlah identifikasi respon menggunakan model *smith* berdasarkan *paper* penelitian internasional yang ditulis oleh Ing Pavel Jakoubek. Pada metode *smith*, persamaan matematis sistem didapat dari penurunan rumus *smith* persamaan (2.4) – (2.7). Untuk pemodelan matematis motor induksi tiga fasa dengan metode *smith* adalah nilai respon waktu untuk t20 dan t60. Nilai t20 adalah waktu yang dibutuhkan sistem untuk mencapai 20% dari nilai *set point,* sedangkan nilai t60 adalah waktu yang dibutuhkan sistem untuk mencapai 60% dari nilai *set point.*

Untuk mendapatkan nilai t20 dan nilai t60 maka dilakukan identifikasi eksperimental pada grafik berikut.

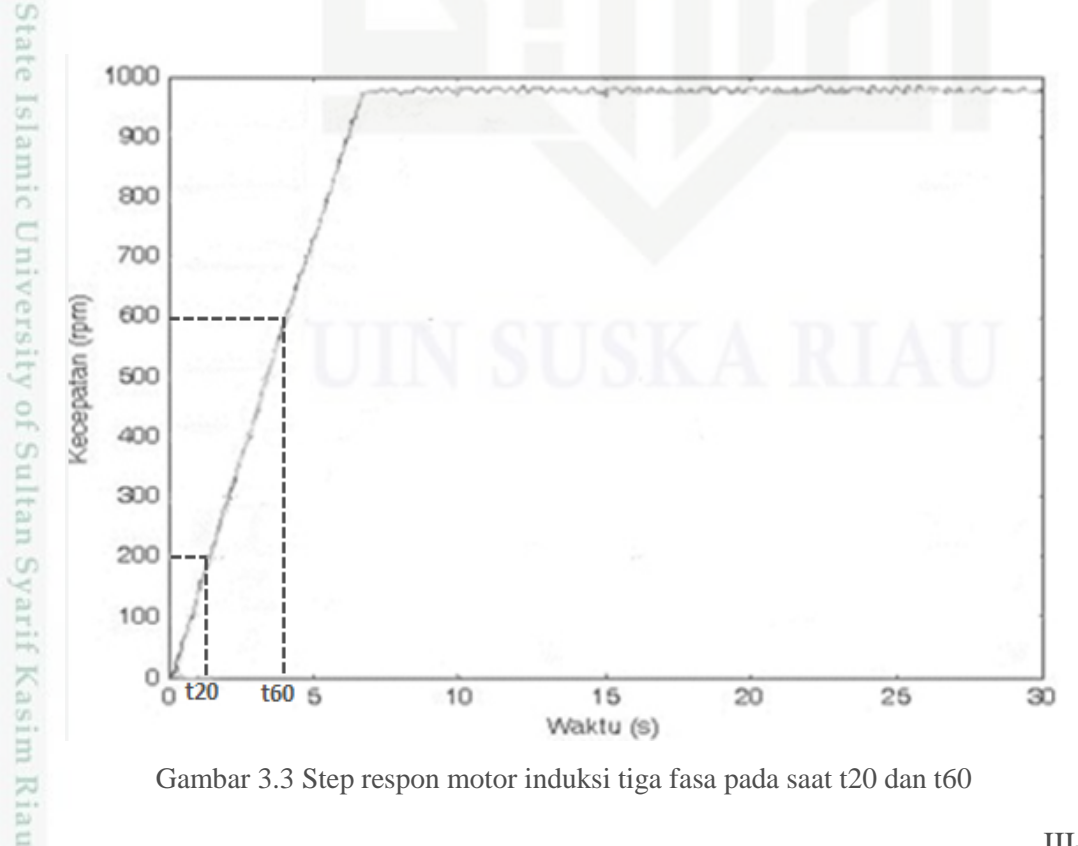

Gambar 3.3 Step respon motor induksi tiga fasa pada saat t20 dan t60

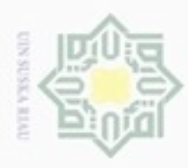

Hak Cipta Dilindungi Undang-Undang

z  $\omega$ S n

 $51$ 

 $\omega$ 

Dilarang mengutip sebagian atau seluruh karya tulis ini tanpa mencantumkan dan menyebutkan sumber

Pengutipan hanya untuk kepentingan pendidikan, penelitian, penulisan

N

Dari grafik di atas maka dilakukan *trial error* untuk menentukan nilai t20 dan t60, nilai t20 dari tentang waktu 0-2 detik dan nilai t60 dari rentang 3-5 detik.

Nilai *trial error* ditunjukkan pada tabel (3.1) yang dicari menggunakan bantuan Microsoft Excel 2010 dengan memasukkan rumus *smith* dari persamaan (24)-(27). Nilai t20 dan t60 akan didapatkan setelah melakukan percobaan *trial error* pada tabel Microsoft Excel berikut.

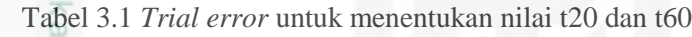

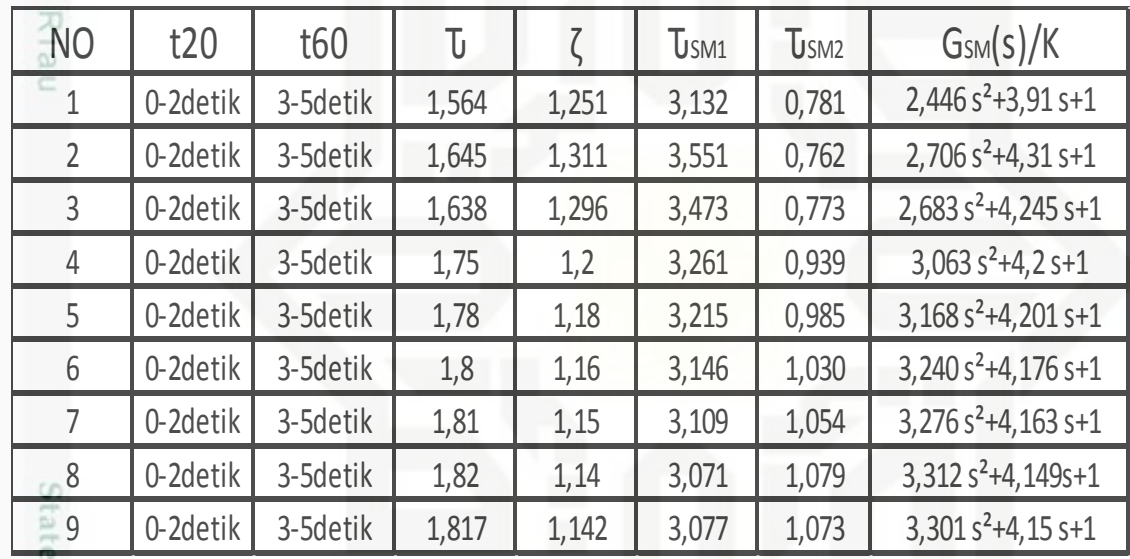

Dari percobaan *trial error* dengan menggunakan Microsoft Excel 2010, maka didapatkanlah nilai t20 dan t60 yang paling sesuai yaitu t20 adalah 1.46 detik dan t60 adalah 3.57 detik dengan pembuktian sebagai berikut:

Dengan nilai t20 adalah 1.46 dan t60 adalah 3.57 maka didapatlah nilai y axis pada grafik *smith* 2

$$
\frac{t_{20}}{t_{60}} = \frac{1.46}{3.57} = 0.408
$$
\n(3.1)\n
$$
\zeta = \text{nilai y axis } 0.408 \text{ pada kurva } \sinh 2 \text{ pada gambar } (2.7)
$$

 $= 1.14$ 

Dilarang mengumumkan dan memperbanyak sebagian atau seluruh karya tulis ini dalam bentuk apapun tanpa izin UIN Suska Riau ö Pengutipan tidak merugikan kepentingan yang wajar UIN Suska Riau

karya ilmiah, penyusunan laporan, penulisan kritik atau tinjauan suatu masalah

 $\zeta_{0} = 1.14$ 

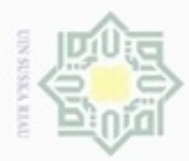

Hak Cipta Dilindungi Undang-Undang

. Dilarang mengutip sebagian atau seluruh karya tulis ini tanpa mencantumkan dan menyebutkan sumber

Pengutipan hanya untuk kepentingan pendidikan, penelitian, penulisan

Kemudian mencari nilai  $\tau$ Nilai $\frac{t}{t}$  $rac{60}{\tau}$  didapatkan dari kurva *smit* 1 saat  $rac{t}{t}$  $rac{c_{20}}{t_{60}}$  bernilai 0.408 yaitu 1.9  $\bar{t}$  $= 1.9$  (3.2)  $\tau$  $\tau = \frac{3}{2}$  $\frac{3.57}{1.9} = 1.8$ Didapatlah nilai  $\zeta$  sebesar 1.14 dan nilai  $\tau$  sebesar 1.8 sehingga dapat disubsitusikan dalam persamaan (2.4)-(2.7) berikut.  $\omega$ 刀  $\tau_{SM1} = 1.8 \times 1.44 + 1.8 \sqrt{(1.14^2 - 1)}$  $= 3.073$  (3.3)  $\tau_{SM2} = 1.8 \times 1.44 - 1.8 \sqrt{(1.14^2 - 1)}$  $= 1.076$  (3.4)

Nilai K didapat dengan menggunakan persamaan (2.5) lalu subsitusikan nilai keluaran respon sistem dari yaitu sebesar 975 RPM dengan *set point* 1000 RPM

$$
K = \frac{975}{1000} = 0.975
$$
\n  
\nSubsitusikan nilai  $\tau_{SM1}$ ,  $\tau_{SM2}$  dan nilai K kedalam persamaan (2.4)\n  
\n
$$
G_{SM}^{\square}(S) = \frac{0.975}{(3.073 \text{ s}+1)+(1.076 \text{ s}+1)}
$$
\n
$$
G_{SM}^{\square}(S) = \frac{0.975}{(3.38^2+4.15 \text{ s}+1)}
$$
\n(3.6)

**3.4 Validasi model matematis**

Riau

Untuk memvalidasi model matematis maka dilakukan pembandingan persamaan matematis motor induksi tiga fasa dengan beban 220V yang ada pada jurnal rujukan yaitu jurnal ISSN 2014 penelitian oleh Afif Alhamdi dengan persamaan (3.13) yang telah didapatkan.

karya ilmiah, penyusunan laporan, penulisan kritik atau tinjauan suatu masalah

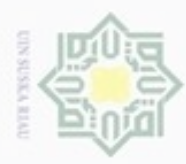

Hak Cipta Dilindungi Undang-Undang

CO

cipropriem gradulp

Pengutipan hanya untuk kepentingan pendidikan, penelitian, penulisan

sebagian atau seluruh karya tulis ini tanpa mencantumkan dan menyebutkan sumber

karya ilmiah, penyusunan laporan, penulisan kritik atau tinjauan suatu masalah

N

ö  $\alpha$ 

Persamaan matematis untuk motor induksi tiga fasa dengan beban 220V dari rujukan dan perhitungan peneliti adalah sama seperti persamaan (3.6)

$$
G_{SM}(S) = \frac{0.975}{(3.3s^2 + 4.15s + 1)}
$$

Setelah mendapatkan model matematis motor induksi tiga fasa langkah selanjutnya yang harus dilakukan yaitu melakukan simulasi menggunakan Matlab R2013a, adapun blok *simulink* yang digunakan seperti pada gambar (3.4) dengan parameter yang telah didapatkan dari identifikasi respon motor induksi tiga fasa.

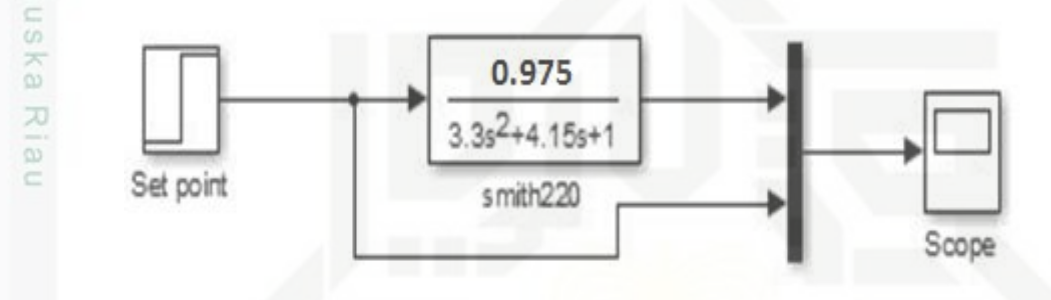

Gambar 3.4 blok *simulink* motor induksi 3 fasa beban 220V

Maka didapatkanlah grafik pemodelan motor induksi tiga fasa dengan beban 220V dengan menggunakan metode *smith* seperti pada gambar (3.5)

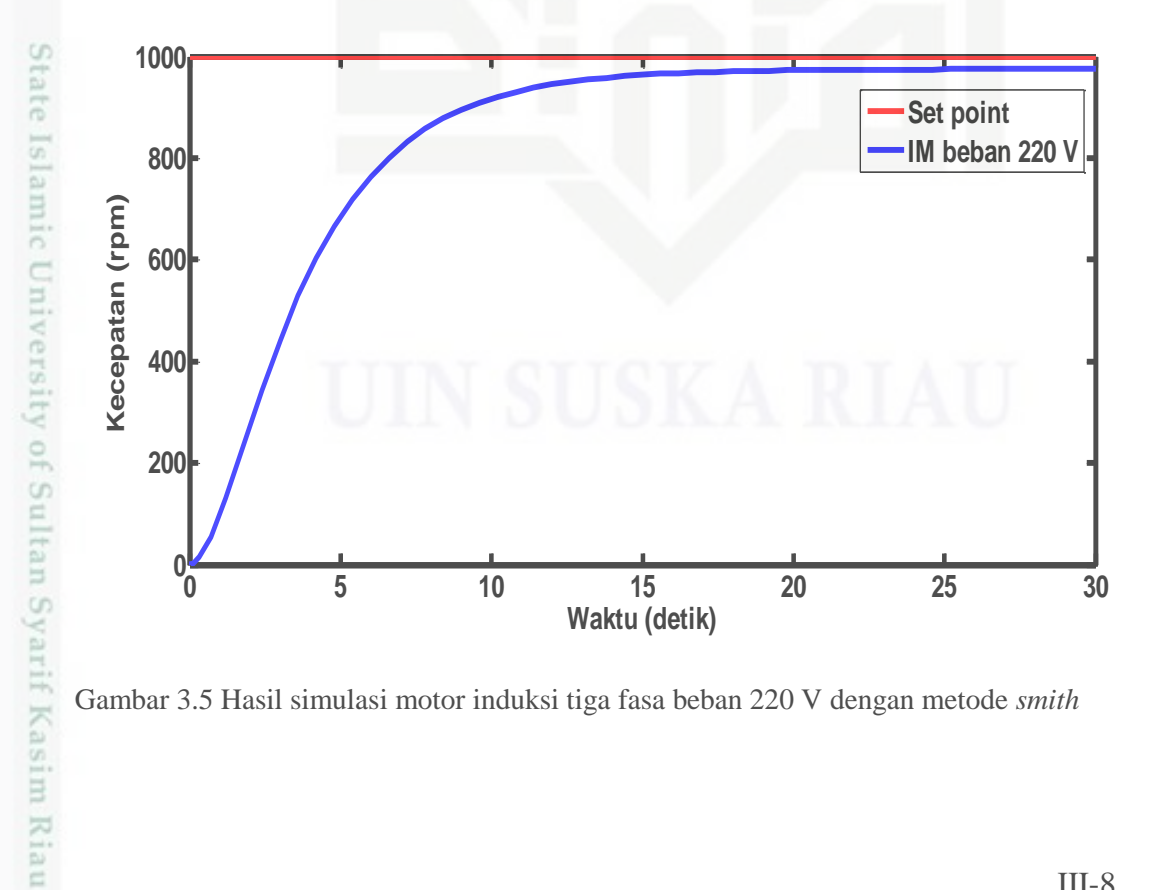

Gambar 3.5 Hasil simulasi motor induksi tiga fasa beban 220 V dengan metode *smith*

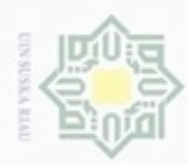

Hak Cipta Dilindungi Undang-Undang

Dilarang mengutip sebagian atau seluruh karya tulis ini tanpa mencantumkan dan menyebutkan sumber

N

 $\circ$  $\alpha$ 

Sedangkan grafik pemodelan motor induksi tiga fasa dengan beban 220V dengan menggunakan metode *smith* yang telah didapat dari studi literatur hasil rujukan adalah sebagai berikut:

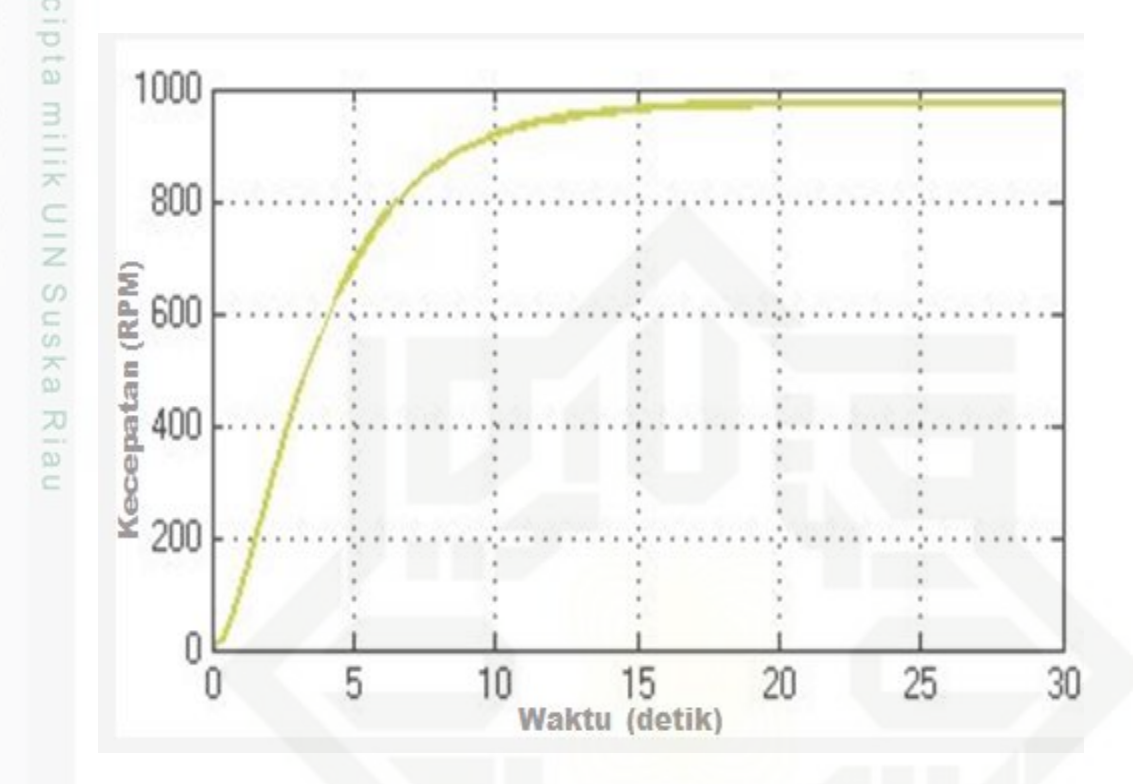

Gambar 3.6 Hasil simulasi dengan metode *smith*

(Sumber: Alhamdi,2014)

Dengan menggunakan langkah-langkah di atas maka didapatkanlah pemodelan matematis hasil pendekatan *smith* untuk setiap kondisi yang dapat dilihat pada tabel berikut:

Tabel 3.2 Model matematis motor induksi tiga fasa untuk tiga kondisi

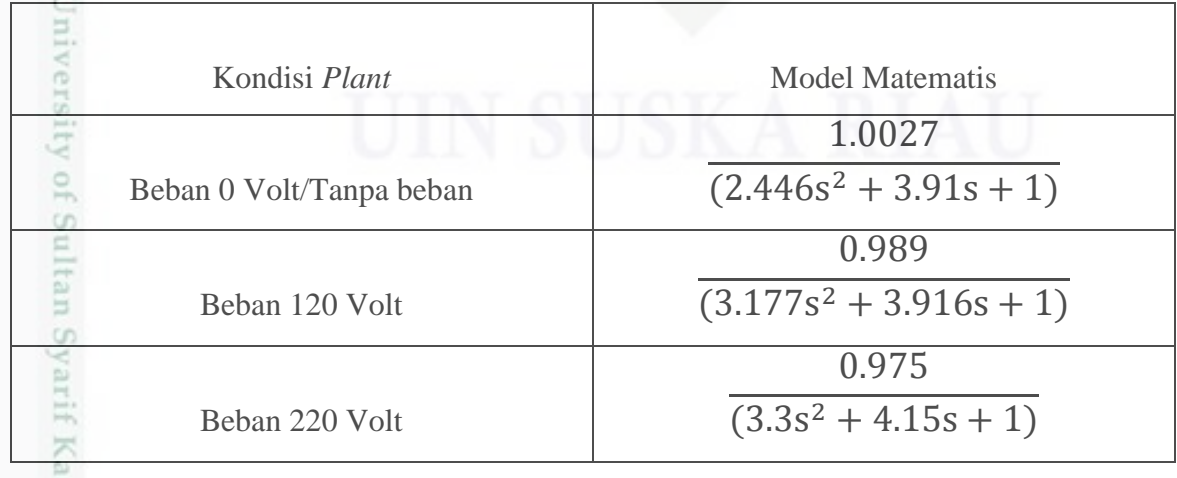

Dilarang mengumumkan dan memperbanyak sebagian atau seluruh karya tulis ini dalam bentuk apapun tanpa izin UIN Suska Riau Pengutipan tidak merugikan kepentingan yang wajar UIN Suska Riau

Pengutipan hanya untuk kepentingan pendidikan, penelitian, penulisan karya ilmiah, penyusunan laporan, penulisan kritik atau tinjauan suatu masalah

sim Riau

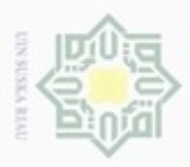

 $\omega$  $\overline{\smash{\cup}}$ 

 $\sim$ 

## **3.5 Perancangan Pengendali**

### **3.5.1 Kendali optimal** *Linear Quadratic Regulator* **(LQR)**

Untuk keperluan perancangan kendali optimal LQR, fungsi alih pada persamaan model matematis motor induksi tiga fasa dengan tiga kondisi seperti pada tabel (Tabel 3.2) tersebut perlu dirubah kedalam bentuk *State Space* seperti berikut :

a. Beban 220 Volt *Y s*  $(s)$ 0.975  $=$  $^{2}$  + 4.15s +  $U(s)$  3.3s<sup>2</sup> + 4.15s  $(s)$  $3.3s<sup>2</sup> + 4.15s + 1$  $0.975U(s) = 3.3s^2Y(s) + 4.15sY(s) + Y(s)$  $n \geq$ 2  $d^2y$ *dy*

$$
0.975U = 3.3 \frac{d^2 y}{dt^2} + 4.15 \frac{dy}{dt} + Y
$$

 $0.975U = 3.3\ddot{v} + 4.15\dot{v} + v$ 

 $3.3\ddot{y} = -4.15\dot{y} - y + 0.975U$ 

$$
\ddot{y} = \frac{-4.15\dot{y} - y + 0.975U}{3.3}
$$
\n
$$
\ddot{y} = -1.257\dot{y} - 0.3y + 0.29U
$$

Di definisikan:

Ĕ

 $\ddot{\mathcal{V}}$ 

$$
x_{1} = y \longrightarrow \dot{x}_{1} = x_{2} = \dot{y}
$$
  
\n
$$
x_{2} = \dot{y} \longrightarrow \dot{x}_{2} = \ddot{y} = -1.257\dot{y} - 0.3y + 0.29U
$$
  
\n
$$
\begin{bmatrix} \dot{x}_{1} \\ \dot{x}_{2} \end{bmatrix} = \begin{bmatrix} 0 & 1 \\ -0.3 & -1.257 \end{bmatrix} \begin{bmatrix} x_{1} \\ x_{2} \end{bmatrix} + \begin{bmatrix} 0 \\ 1 \end{bmatrix} U
$$
  
\n
$$
\begin{bmatrix} y_{1} \\ y_{2} \end{bmatrix} = \begin{bmatrix} 0 & 1 \\ 0.29 & 0 \end{bmatrix} \begin{bmatrix} x_{1} \\ x_{2} \end{bmatrix}
$$
  
\n
$$
\begin{bmatrix} \dot{x}_{1} \\ \dot{x}_{2} \end{bmatrix} = \begin{bmatrix} 0 & 1 \\ -0.3 & -1.257 \end{bmatrix} \begin{bmatrix} x_{1} \\ x_{2} \end{bmatrix} + \begin{bmatrix} 0 \\ 1 \end{bmatrix} U
$$
  
\n
$$
\begin{bmatrix} \dot{x}_{1} \\ \dot{x}_{2} \end{bmatrix} = \begin{bmatrix} 0 & 1 \\ -0.3 & -1.257 \end{bmatrix} \begin{bmatrix} x_{1} \\ x_{2} \end{bmatrix} + \begin{bmatrix} 0 \\ 1 \end{bmatrix} U
$$
  
\n(3.7)

Pengutipan hanya untuk kepentingan pendidikan, penelitian, penulisan karya ilmiah, penyusunan laporan, penulisan kritik atau tinjauan suatu masalah

ang mengubp sebagian atau seluruh karya tulis ini tanpa mencantumkan dan menyebutkan sumber

Dilindungi Undang-Undang

III-10

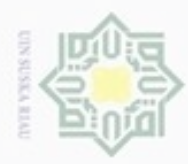

Hak Cipta Dilindungi Undang-Undang

Dengan persamaan keluaran :

$$
y \equiv cx
$$
  
\n
$$
[y] = [0.29 \quad 0 \begin{bmatrix} x_1 \\ x_2 \end{bmatrix}
$$
\n(3.8)

Jadi dari persamaan keadaan (3.7) dan persamaan keluaran (3.8), dapat ditentukan matriks *State Space* A, B, C dan D seperti berikut :

$$
A \stackrel{\text{C}}{=} \begin{bmatrix} 0 & 1 \\ -0.3 & -1.257 \end{bmatrix} \tag{3.9}
$$

$$
B \frac{\frac{3}{\pm}}{\frac{1}{2}} \begin{bmatrix} 0 \\ 1 \end{bmatrix}
$$
\n
$$
C \stackrel{\cong}{=} [0.29 \ 0]
$$
\n(3.10)\n(3.11)

$$
\mathbf{D} = [0] \tag{3.12}
$$

m Riau

b. Beban 120 Volt

 $3.177s<sup>2</sup> + 3.916s + 1$ 0.989  $(s)$  $(s)$  $^{2} + 3.916s +$  $=$  $U(s)$  3.177s<sup>2</sup> + 3.916s *Y s*  $0.989U(s) = 3.177s^{2}Y(s) + 3.916sY(s) + Y(s)$ *Y dt dy dt*  $0.989U = 3.177 \frac{d^2y}{dt^2} + 3.916 \frac{dy}{dt} +$ 2  $0.989U = 3.177\ddot{y} + 3.916\dot{y} + y$  $3.177\ddot{v} = -3.916\dot{v} - v + 0.989U$  $\ddot{y} =$  $-3.916\dot{y} -$ 3  $\ddot{v}$  = -1.2326 $\dot{v}$  - 0.3148 $v$  + 0.3113U Di definisikan:  $x_1 = y \longrightarrow \dot{x}_1 = x_2 = \dot{y}$  $x_2$  =  $\dot{y}$   $\longrightarrow$   $\dot{x}_2 = \ddot{y} = -1.2326\dot{y} - 0.3148y + 0.3113U$ 

 $\dot{x}_2 = \ddot{y} = -1.2326x_1 - 0.3148x_2 + 0.3113U$ 

III-11

N Dilarang mengumumkan dan memperbanyak sebagian atau seluruh karya tulis ini dalam bentuk apapun tanpa izin UIN Suska Riau g Pengutipan tidak merugikan kepentingan yang wajar UIN Suska Riau

Pengutipan hanya untuk kepentingan pendidikan, penelitian, penulisan karya limiah, penyusunan laporan, penulisan kritik atau tinjauan suatu masalah

Dilarang mengutip sebagian atau seluruh karya tulis ini tanpa mencantumkan dan menyebutkan sumber

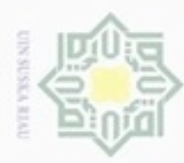

$$
\frac{1}{\frac{1}{2}} \begin{bmatrix} \dot{x}_1 \\ \dot{x}_2 \end{bmatrix} = \begin{bmatrix} 0 & 1 \\ -0.3148 & -1.2326 \end{bmatrix} \begin{bmatrix} x_1 \\ x_2 \end{bmatrix} + \begin{bmatrix} 0 \\ 1 \end{bmatrix} U
$$
  
\n
$$
\frac{1}{2} \begin{bmatrix} y_1^2 = [0.3113 & 0] \begin{bmatrix} x_1 \\ x_2 \end{bmatrix}
$$
  
\n
$$
\frac{1}{2} \begin{bmatrix} y_1 \\ y_2 \end{bmatrix} = \begin{bmatrix} 0 & 1 \\ -0.3148 & -1.2326 \end{bmatrix} \begin{bmatrix} x_1 \\ x_2 \end{bmatrix} + \begin{bmatrix} 0 \\ 1 \end{bmatrix} U
$$

Didapat solusi persamaan keadaan :

$$
\begin{bmatrix} \dot{x}_1 \\ \dot{x}_2 \end{bmatrix} = \begin{bmatrix} 0 & 1 \\ -0.3148 & -1.2326 \end{bmatrix} \begin{bmatrix} x_1 \\ x_2 \end{bmatrix} + \begin{bmatrix} 0 \\ 1 \end{bmatrix} U \tag{3.13}
$$

Dengan persamaan keluaran :

$$
y \equiv cx
$$
  
\n
$$
[y] = [0.3113 \quad 0] \begin{bmatrix} x_1 \\ x_2 \end{bmatrix}
$$
\n(3.14)

Jadi dari persamaan keadaan (3.13) dan persamaan keluaran (3.14), dapat ditentukan matriks *State Space* A, B, C dan D seperti berikut :

$$
A = \begin{bmatrix} 0 & 1 \\ -0.3148 & -1.2326 \end{bmatrix}
$$
  
\n
$$
B = \begin{bmatrix} 0 \\ 1 \end{bmatrix}
$$
  
\n
$$
C = \begin{bmatrix} 0.3113 & 0 \end{bmatrix}
$$
  
\n
$$
D = \begin{bmatrix} 0.3113 & 0 \end{bmatrix}
$$
  
\n
$$
D = \begin{bmatrix} 0 \\ 0 \end{bmatrix}
$$
  
\n(3.17)  
\n(3.18)

c. Tanpa beban/beban 0 Volt

$$
\frac{Y(s)}{U(s)} = \frac{1.0027}{2.446s^2 + 3.91s + 1}
$$
\n
$$
1.0027U(s) = 2.446s^2Y(s) + 3.91sY(s) + Y(s)
$$
\n
$$
\stackrel{1}{=} 1.0027U = 2.446 \frac{d^2y}{dt^2} + 3.91 \frac{dy}{dt} + Y
$$
\n
$$
1.0027U = 2.446\ddot{y} + 3.91\dot{y} + y
$$
\n
$$
2.446\ddot{y} = -3.91\dot{y} - y + 1.0027U
$$

N  $\circ$ . Pengutipan tidak merugikan kepentingan yang wajar UIN Suska Riau

Dilarang mengutip sebagian atau seluruh karya tulis ini tanpa mencantumkan dan menyebutkan sumber:

Pengutipan hanya untuk kepentingan pendidikan, penelitian, penulisan karya ilmiah, penyusunan laporan, penulisan kritik atau tinjauan suatu masalah

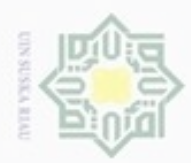

 $\begin{array}{c}\n\ddot{y} \cong \\
\hline\n\ddot{y} \cong \\
\ddot{y} \cong\n\end{array}$ 

Hak Cipta Dilindungi Undang-Undang

Di definisikan:

 $\vert$  =  $\overline{\phantom{a}}$ ŋ  $\mathbf{r}$ L Г

 $\vert$  =  $\overline{\phantom{a}}$ J  $\mathbb{R}$ L  $\mathbf{r}$ 

 $\mathbf{r}$ L Г

2 1 *x x*  $\dot{x}$  $\dot{x}$ 

 $y = cx$ 

S

Riau

 $\mathbf{r}$ L L

 $[y] = [0.4099 \space 0] \begin{bmatrix} x_1 \\ y_2 \end{bmatrix}$ 

 $[0.4099 \ 0]^{11}$ 

 $=[0.4099 \ 0]$ 

2 1 *x x*  $\dot{x}$  $\dot{x}$ 

*y*

 $-3.91\dot{y} -$ 

 $\overline{c}$ 

 $x_1 = y \longrightarrow \dot{x}_1 = x_2 = \dot{y}$ 

 $= -1.5985\dot{v} - 0.4088v + 0.409U$ 

 $x_2$  =  $\dot{y}$   $\longrightarrow$   $\dot{x}_2 = \ddot{y} = -1.5985\dot{y} - 0.4088y + 0.4099U$ 

*x x*

*x x*

2 1

L L Г ł  $\frac{1}{2}$ 1

2 1

L  $\overline{\phantom{a}}$  $\mathbf{r}$ I  $\overline{\phantom{a}}$  $\overline{\phantom{a}}$ 

 $-0.4088$   $-1.5985 \mid x_2 \mid$  1

 $-0.4088$   $-1.5985 \parallel x_2 \parallel$  | 1

 $0.4088 - 1.5985$ 0 1

> J  $\overline{\phantom{a}}$

2

 $0.4088 - 1.5985$ 0 1

*x x*

 $\mathbb{R}$ L

Didapat solusi persamaan keadaan :

*U*

ł  $\overline{\phantom{a}}$  $\overline{\phantom{a}}$ L L  $\left| + \right|$  $\overline{\phantom{a}}$  $\overline{\phantom{a}}$ 

 $\overline{0}$ 

N Dilarang mengumumkan dan memperbanyak sebagian atau seluruh karya tulis ini dalam bentuk apapun tanpa izin UIN Suska Riau Pengutipan tidak merugikan kepentingan yang wajar UIN Suska Riau

Pengutipan hanya untuk kepentingan pendidikan, penelitian, penulisan karya ilmiah, penyusunan laporan, penulisan kritik atau tinjauan suatu masalah

Dilarang mengutip sebagian atau seluruh karya tulis ini tanpa mencantumkan dan menyebutkan sumber

(3.19)

Dengan persamaan keluaran :

*U*

I  $\frac{1}{2}$ 1  $\mathbf{r}$ L  $\Bigg] + \Bigg[$  $\overline{\phantom{a}}$ 1

 $\overline{0}$ 

$$
\begin{bmatrix} y \end{bmatrix} = \begin{bmatrix} 0.4099 & 0 \end{bmatrix} \begin{bmatrix} x_1 \\ x_2 \end{bmatrix} \tag{3.20}
$$

Jadi dari persamaan keadaan (3.19) dan persamaan keluaran (3.20), dapat ditentukan matriks *State Space* A, B, C dan D seperti berikut : Ę.

$$
A\left[\begin{matrix} 0 & 1 \\ -0.4088 & -1.5985 \end{matrix}\right]
$$
\n(3.21)\n
$$
B\left[\begin{matrix} 0 \\ 1 \end{matrix}\right]
$$
\n(3.22)

$$
C = [0.4099 \quad 0]
$$
\n
$$
D = [0]
$$
\n(3.23)\n(3.24)

Gambar (3.7) menunjukkan diagram blok dari *plant* motor induksi tiga fasa. Matriks A, B, C, dan D secara bersama-sama yang menyatakan parameter dinamika *Plant*.

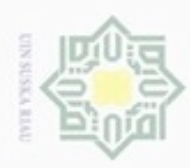

Bilarang mengutup sebagian atau seluruh karya

N

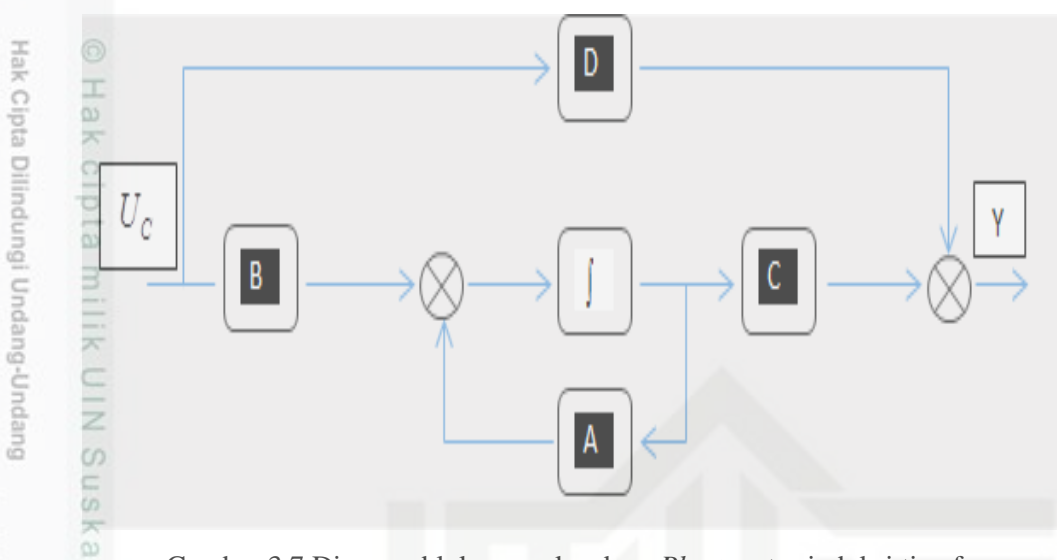

Gambar 3.7 Diagram blok ruang keadaan *Plant* motor induksi tiga fasa 力 Masukan step berupa kecepatan motor sebesar 1000 RPM yang nantinya performa sistem di analisis dengan respon transien dan kriteria integral menggunakan IAE (*Integral of Absolute Error*) sekecil mungkin.

Langkah pertama yang akan dilakukan adalah mencari umpan balik optimal K, yang akan meminimumkan indeks perfomansi sistem sesuai dengan persamaan **(**2.19). Dengan menggunakan *Software* MATLAB nilai konstanta umpan balik K yang diinginkan akan didapatkan. Ketikan program pada M-file matlab seperti berikut :

$$
[K, S, e] = lqr(sys, Q, R, N)
$$
\n(3.13)

Dimana, penentuan matriks pembobot Q dan R berpedoman pada :

1. Semakin besar harga matriks Q, maka akan memperbesar harga elemen matriks gain kendali dan mempercepat sistem mencapai *Steady State.*

2. Semakin besar harga matriks R, maka akan memperkecil harga elemen matriks gain kendali dan memperlambat sistem mencapai *Steady State.*

Setelah program dijalankan, maka akan diperoleh hukum umpan balik sinyal kendali LQR pada persamaan (2.18).

Hasil ketikan dari persamaan yang akan dilakukan dengan perhitungan kendali optimal *Linear Qudratic Regulator* (LQR) pada *Software* Matlab pada *windows* M-file hingga mendapatkan matriks Q dan R yang optimal yaitu dapat dilihat pada gambar (3.9).

Sesuai dengan studi literatur yang ada maka desain pengendali LQR dapat dibuat dengan skema seperti gambar (3.8).

Pengutipan hanya untuk kepentingan pendidikan, penelitian, penulisan karya itmiah, penyusunan laporan, penulisan kritik atau tinjauan suatu masalah

tulis ini tanpa mencantumkan dan menyebutkan sumber

Casim Riau

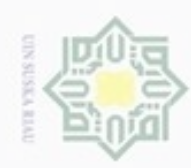

beban 220V dan persamaan pengendali (LQR) pada *Software* Matlab pada *windows*  M-file hingga mendapatkan matriks Q dan R yang optimal yaitu dapat dilihat pada

Hak cipta milik UIN Suska

w

Step

Hak Cipta Dilindungi Undang-Undang

Dilarang menguup sebagan atau seluruh karya tulis ini tanpa mencantumkan dan menyebutkan sumber

 $\alpha$ Pengutipan hanya untuk kepentingan pendidikan, penelitian, penulisan karya ilmiah, penyusunan laporan, penulisan kritik atau tinjauan suatu masalah

N ö Pengutipan tidak merugikan kepentingan yang wajar UIN Suska Riau

Dilarang mengumumkan dan memperbanyak sebagian atau seluruh karya tulis ini dalam bentuk apapun tanpa izin UIN Suska Riau

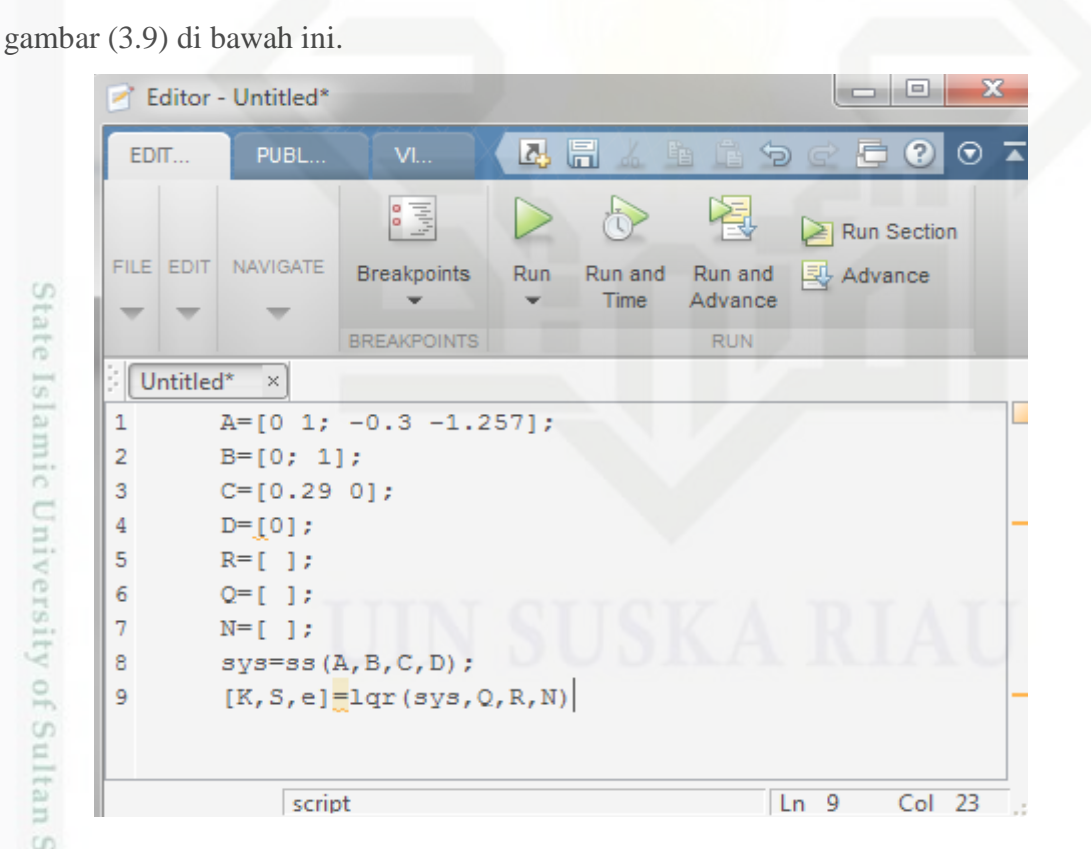

Gambar 3.8 Desain pengendali LQR

Kemudian masukkan matriks persamaan matematis motor induksi tiga fasa dengan

 $\frac{1}{s}$ 

Integrator

C

E

Gambar 3.9 matriks motor induksi tiga fasa menggunakan kendali optimal *Linear*<br> *Quadratic Regulator* (LQR) pada M-File<br> **EXECUTE:**<br> **EXECUTE:** *Quadratic Regulator* (LQR) pada M-File

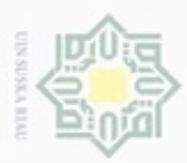

Pengutipan

hanya untuk kepentingan pendidikan, penelitian,

Buerello cipta

Dilindungi Undang-Undang

mengutip sebagian atau seluruh karya tulis ini tanpa mencantumkan dan menyebutkan sumber

penuisan

karya ilmiah, penyusunan laporan, penulisan kritik atau tinjauan suatu masalah

Riau

## **3.5.2 Kendali** *Proportional-Integral-Derivatif* **(PID)**

Sesuai dengan studi literatur yang ada maka desain pengendali PID dapat dibuat dengan skema seperti gambar (3.10) dengan memsaukkan nilai fungsi transfer motor induksi tiga fasa dengan beban 220V yang telah didapat kedalam blok desain pengendali PID. Untuk penentuan nilai konstanta Kp, Ki dan Kd digunakan metode heuristik yang merupakan sebuah metode pemecahan masalah menggunakan eksplorasi dan cara coba-coba, heuristik adalah suatu aturan atau metode untuk bisa menyelesaikan solusi secara penalaan. Rancangan metode Heuristik ini diperoleh dengan cara perubahan parameter yang disesuaikan dengan kinerja plant yang akan dikendalikan.

Penalaan parameter pengendali dimulai dengan hanya menggunakan pengendali P, kemudian baru ditambahkan pengendali I dan terakhir ditambahkan dengan pengendali D.

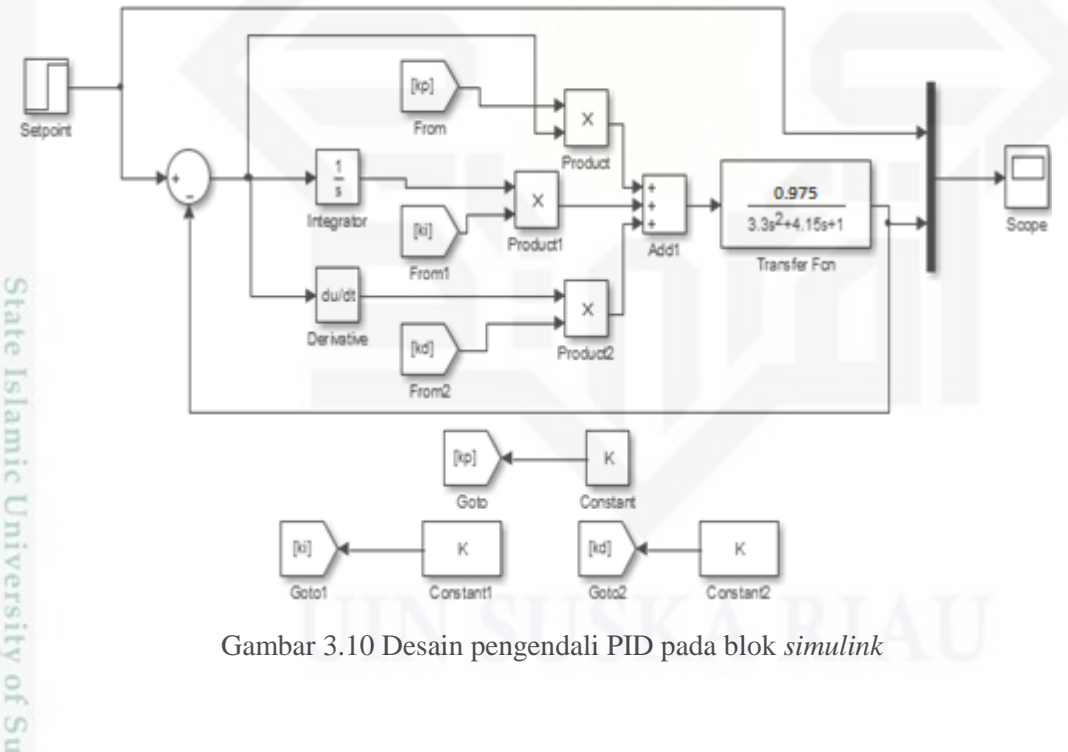

Gambar 3.10 Desain pengendali PID pada blok *simulink*

## **3.5.3 Perancangan kendali LQR dengan penambahan PID**

Setelah mempelajari desain pengendali LQR dan desain pengendali PID maka peneliti membuat desain pengendali gabungan yaitu kendali optimal LQR-PID, didapatlah skema desain seperti gambar dibawah ini.

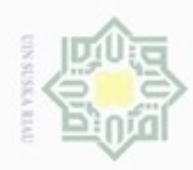

N

ö  $\alpha$ 

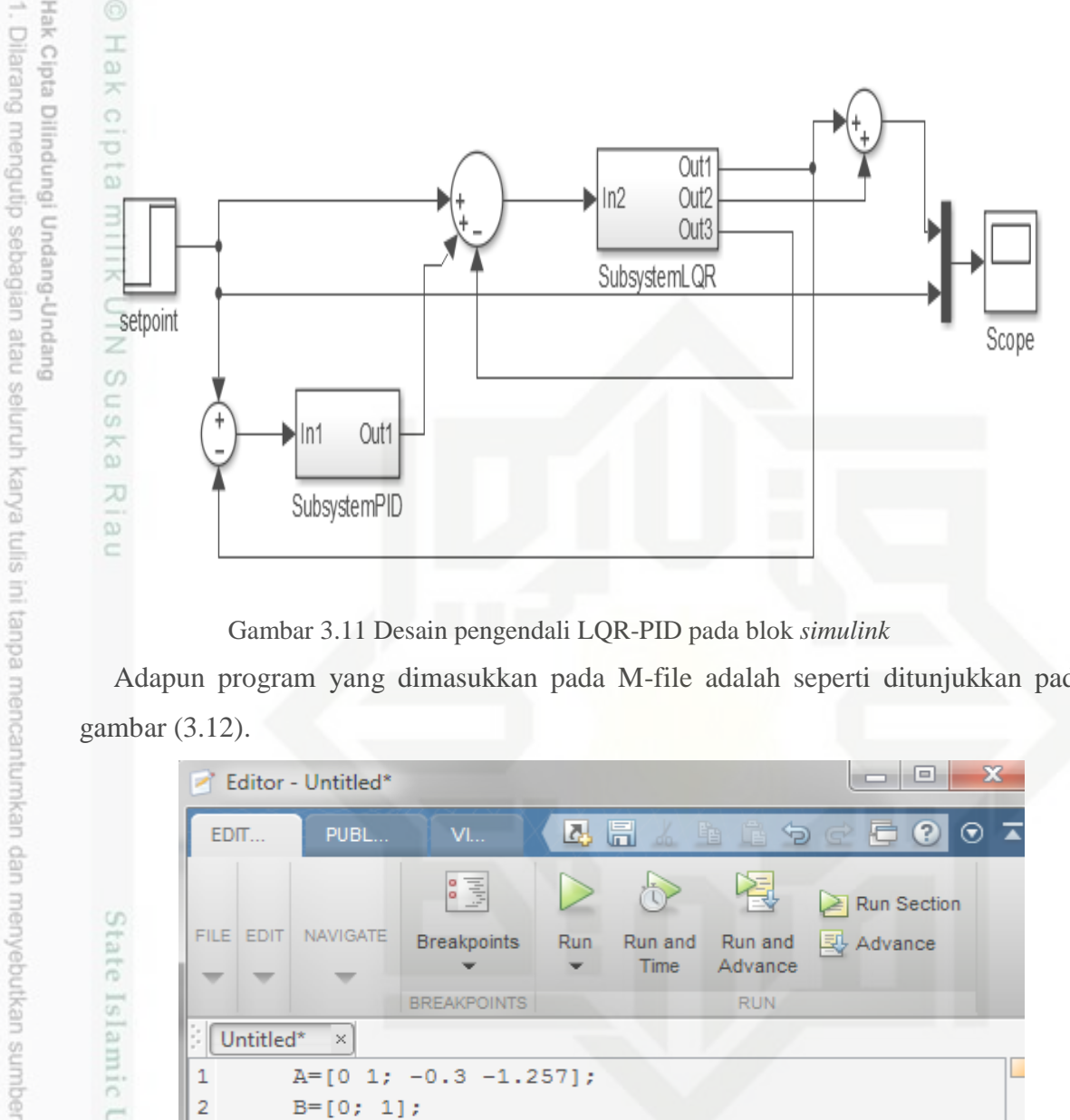

Gambar 3.11 Desain pengendali LQR-PID pada blok *simulink*

Adapun program yang dimasukkan pada M-file adalah seperti ditunjukkan pada gambar (3.12).

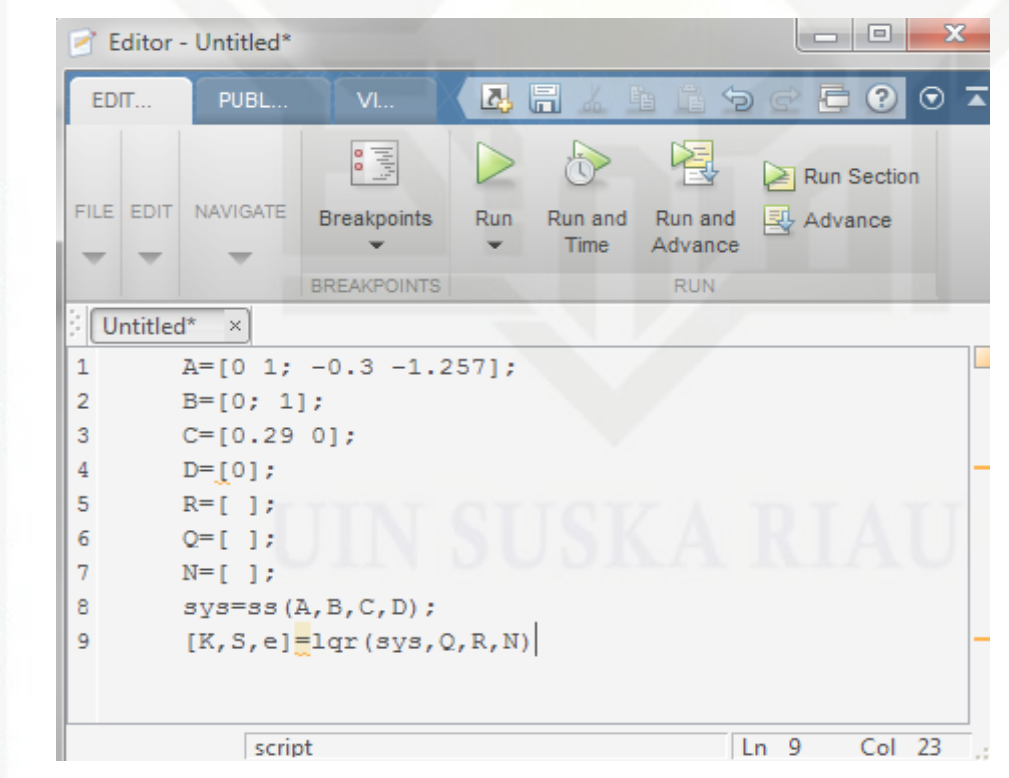

State Islamic University of Sultan Syarif Kasim Riau Gambar 3.12 Program pengendali LQR-PID dengan parameter dari persamaan motor induksi tiga fasa beban 220V pada M-File

Dilarang mengumumkan dan memperbanyak sebagian atau seluruh karya tulis ini dalam bentuk apapun tanpa izin UIN Suska Riau Pengutipan tidak merugikan kepentingan yang wajar UIN Suska Riau

Pengutipan hanya untuk kepentingan pendidikan, penelitian, penulisan karya ilmiah, penyusunan laporan, penulisan kritik atau tinjauan suatu masalah

III-17